$6 \nightharpoonup$ 

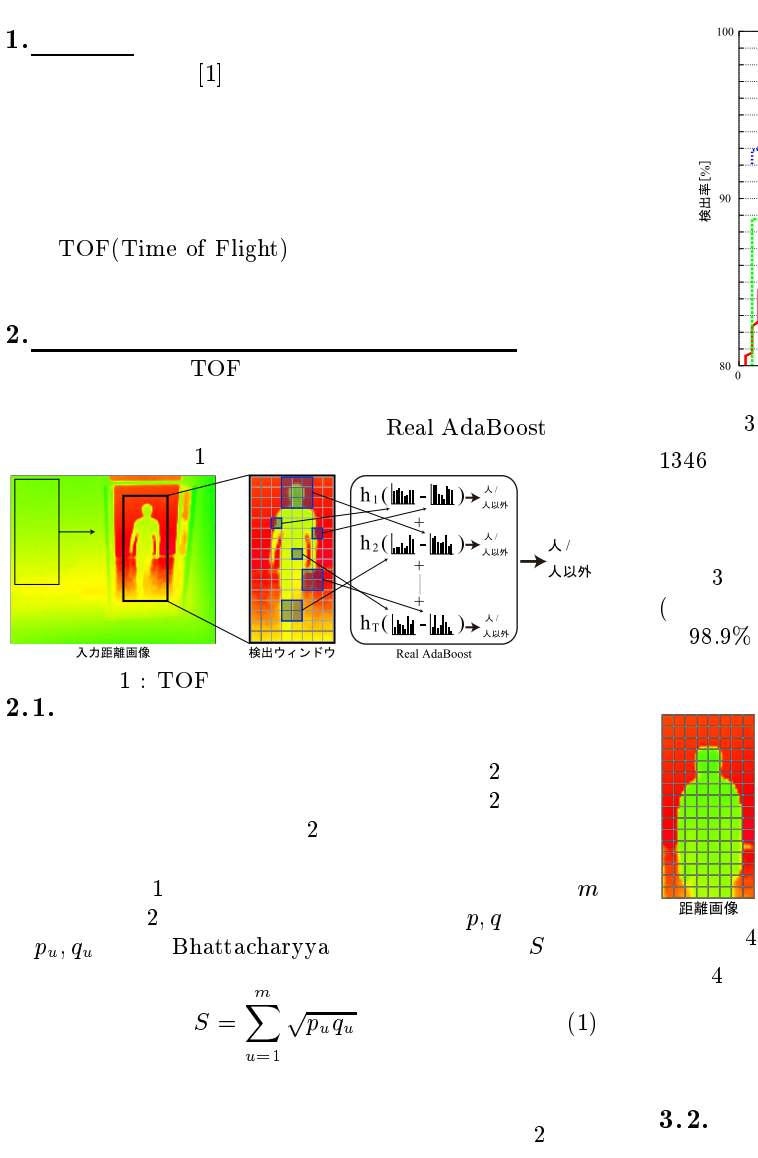

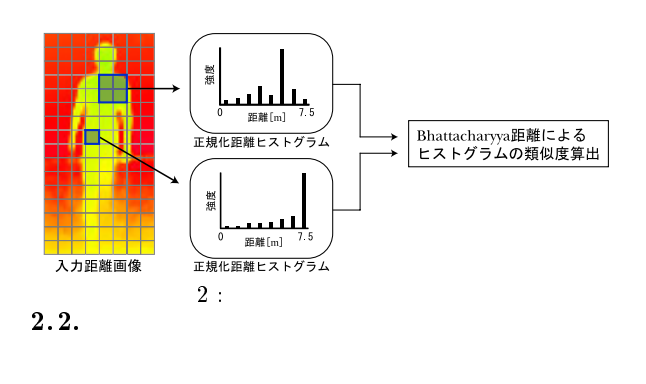

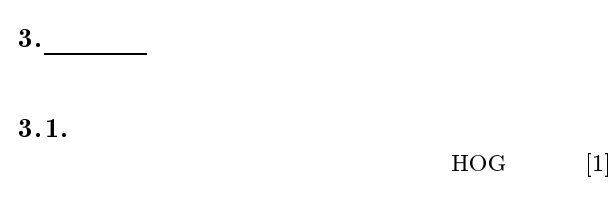

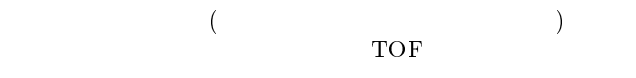

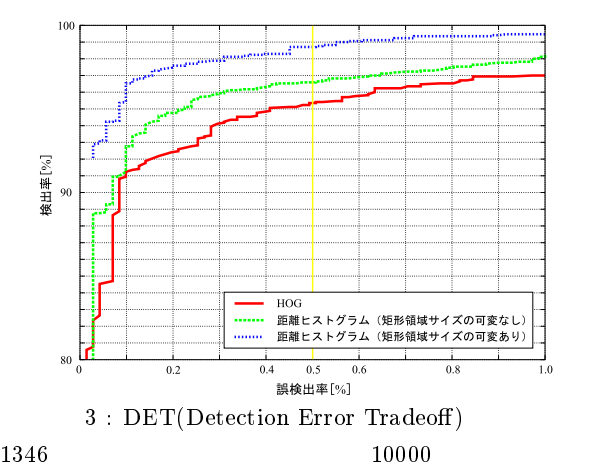

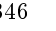

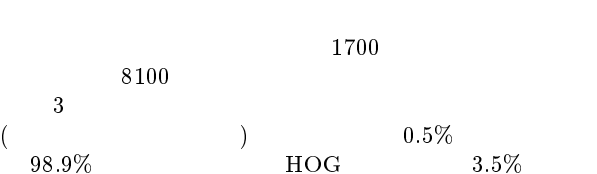

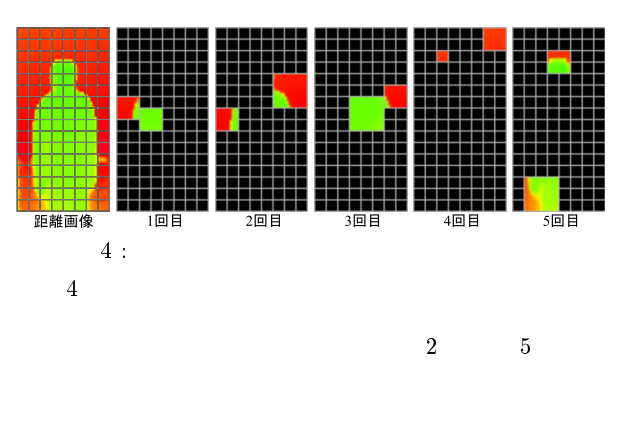

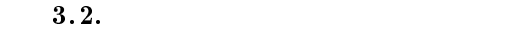

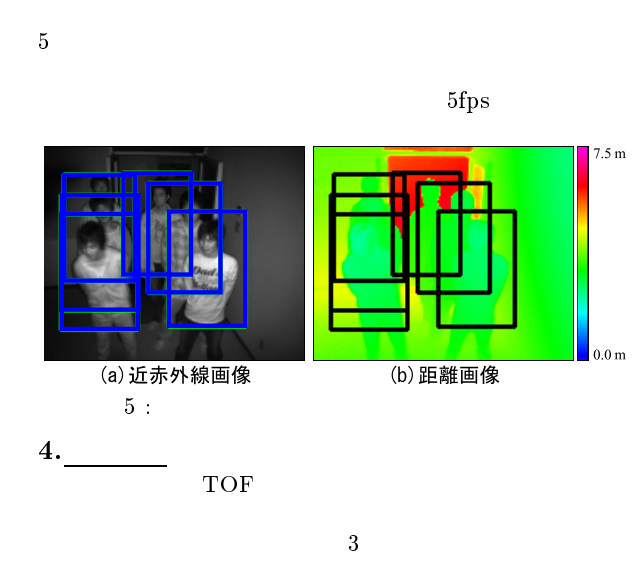

- 
 

 man Detection", CVPR, pp. 886-893, (2005).